## **EINSENDEFORMULAR FÜR WARTUNG/REPARATUR/ÜBERPRÜFUNG**

• Bitte bevorzugt elektronisch ausfüllen

• Bitte Datumsfelder auch mit Jahreszahl versehen

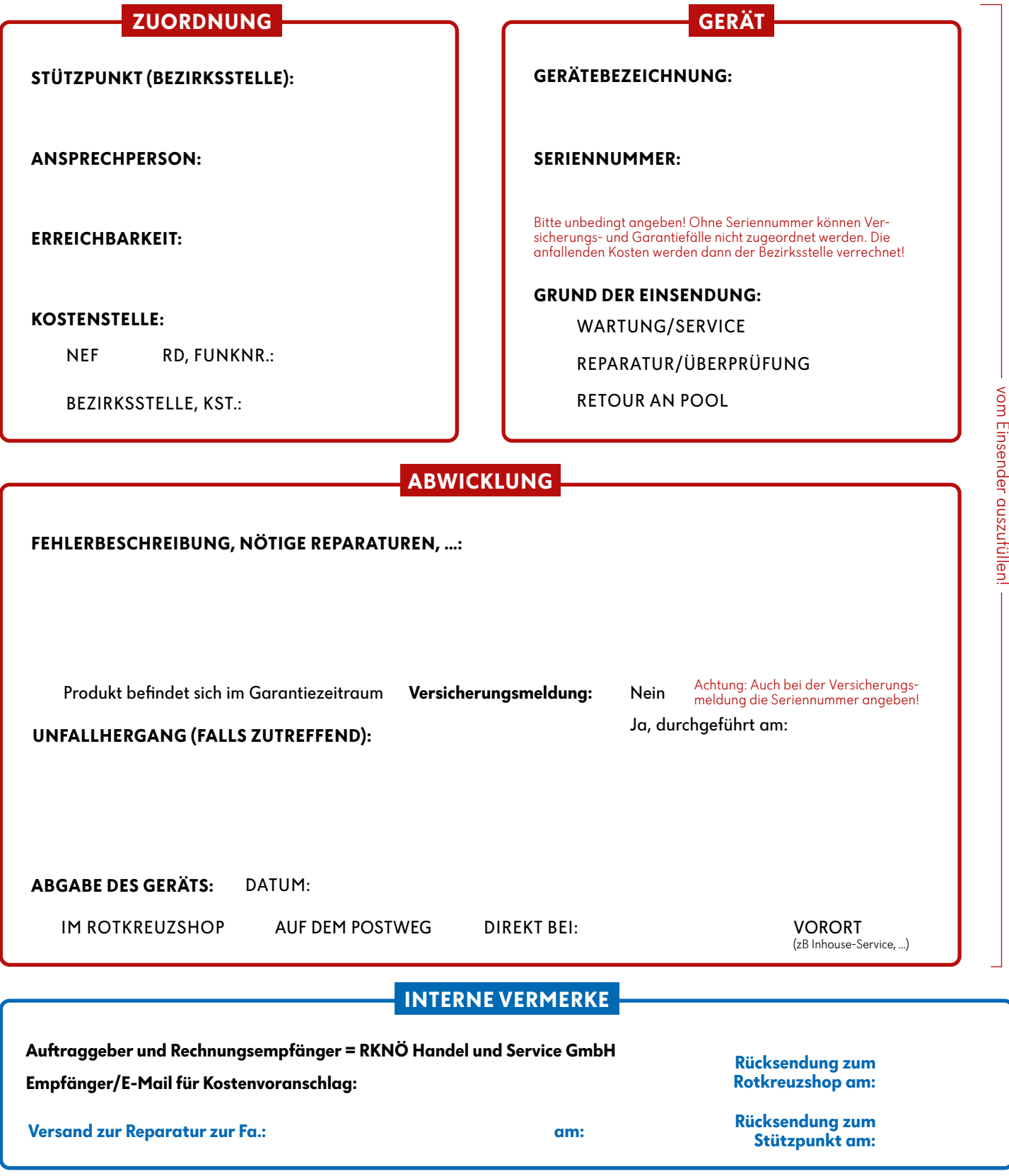

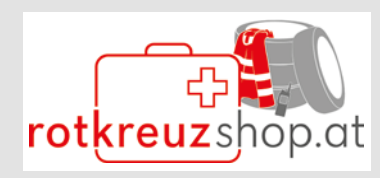

## **RKNÖ Handel und Service GmbH**

Franz-Zant-Allee 3-5, 3430 Tulln Shopadresse: 3430 Tulln, Gutenbergstraße 29 Telefon: +43 59 144 50310; E-Mail: bestellungen@n.roteskreuz.at UID: ATU 41972709, Bankverbindung; BIC: GIBAATWWXXX, IBAN: AT44 2011 1410 0390 2228